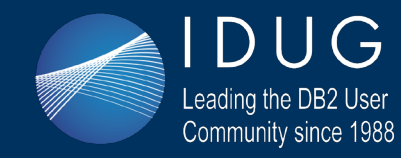

IBM & IDUG 2018 Data Tech Summit

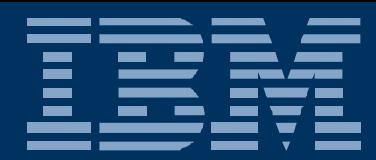

# Db2 12 for z/OS Migration Planning and Customer Experiences - Part I

John Campbell IBM Db2 for z/OS Development Email: campbelj@uk.ibm.com Tuesday, 9 October @ 14:30 - 15:30

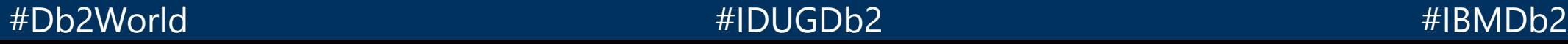

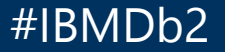

#### IBM z Analytics **Db2** for z/OS  $IBM$  z Analytics  $\underline{\mathscr{A}}$  be tor z/OS

# **Objectives**

- Share lessons learned, surprises, pitfalls
- Provide hints and tips
- Address some myths
- Provide additional planning information
- Provide usage guidelines and positioning on new enhancements
- Help customers migrate as fast as possible, but safely

### Agenda

#### • Part 1

- Db2 11 for z/OS prerequisites for migration to Db2 12 for z/OS
- Db2 12 for z/OS Migration Quick Hits
- Maintenance recommendations for early adopters of Db2 12 for z/OS
- Db2 12 for z/OS Risk Mitigation
- Understand Continuous Delivery starting with Db2 12 for z/OS
- Understanding new function levels
- Db2 12 for z/OS Greatest Hits
- Fast Un-clustered INSERT
- RTS enhancements

# Agenda …

- Part 2
	- Fast Index Traversal
	- Data dependent vs. numeric based pagination syntax
	- More use of list prefetch
	- Increase in log record size after converting BSDS in Db2 11 and entry to Db2 12
	- Dynamic Plan Stability
	- More granular global commit LSN and global read LSN
	- SQLCODE -109 Issue
	- Enhanced SQL MERGE
	- DRDA Fast Load
	- UTS Relative Page Number (RPN)
	- INSERT Partition
	- Asynchronous CF Lock structure duplexing
	- Setting initial Statistics Profile
- Summary

### Db2 11 for z/OS prerequisites for migration to Db2 12 for z/OS

- Ensure catalog consistency
	- REPAIR DBD TEST/DIAGNOSE + CHECK DATA/LOB/INDEX + DSNTESQ + ….
- Run pre-migration check queries and act on the reported findings
	- DSNTIJPM (Db2 12 for z/OS) or DSNTIJPC (APAR PI58254 for Db2 11 for z/OS)
- Apply fallback SPE PTF to all data sharing members

– APAR PI33871 / II14794

• Make sure Db2 11 for z/OS PTF level is reasonably current especially if exploiting mixed release coexistence with data sharing and all maintenance is applied related to Db2 12 for z/OS migration

– Use SMP/E Fix categories

- IBM.Migrate-Fallback.DB2.V12 and
- IBM.Coexistence.DB2.SYSPLEXDataSharing

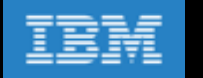

#### Db2 11 for z/OS prerequisites for migration to Db2 12 for z/OS …

- Convert BSDS to 10 byte log RBA before leaving Db2 11 for z/OS NFM
	- For data sharing, convert single member at a time
	- Things to consider before converting the BSDS (DSNJCNVT)
		- Stop the Db2 for z/OS subsystem that owns the subject bootstrap data set
		- Any utility (e.g., RECOVER, REORG) running on alternate Db2 member in data sharing that reads from peer BSDS must be terminated
			- $\checkmark$  Special considerations for Data Replication
				- » Stop any data replication process to ensure BSDS is successfully renamed and replaced
				- » Best practice is to stop data replication process first, then stop the Db2 subsystem
		- RACF user ID running DSNJCNVT must have read/write access on the new BSDSs, and read access on the old BSDSs
	- After converting the BSDS, will see increased logging volume (3 <-> 40%)
	- There will be further increase in log record size after entry in Db2 12 for z/OS because of 7-byte RID values and independent of using UTS PBR RPN
	- Need to consider increasing size/number of active log pairs to maintain recommended 6 hours of recovery log data across active log configuration
	- Need to reevaluate the size of the archive log DASD pool to ensure 48 hours' worth of recovery log data can be kept

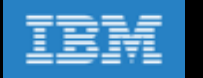

#### Db2 11 for z/OS prerequisites for migration to Db2 12 for z/OS …

- Avoid autobind on pre-DB2 10 for z/OS plans and packages under Db2 12 for z/OS
	- Avoid painful lesson related to plans
	- Thread break-in capability delivered in Db2 11 for z/OS may help for packages when performing rolling migration
	- Recommend explicit rebind under Db2 11 for z/OS NFM before leaving for Db2 12 for z/OS
		- Resolve any potential authorization issues that may exist
		- Use plan management for packages to keep a backup copy
- Remember to set ZPARM ABIND=COEXIST if planning to use mixed release coexistence (Db2 11, Db2 12)

• Latest News …

- New APAR PI87675 Re-migration autobinds are disabled
	- Both for plans and packages
	- Both for ABIND=COEXIST and ABIND=YES which now behave the same
		- $\checkmark$  Will no longer perform re-migration autobinds
	- Complete solution for Db2 11 for z/OS and Db2 12 for z/OS

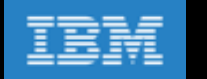

#### Db2 11 for z/OS prerequisites for migration to Db2 12 for z/OS …

- FREE inactive package copies (access plan management) before first REBIND under Db2 12 for z/OS
- Upgrade EXPLAIN tables to Db2 12 for z/OS format (should be at least Db2 11 for z/OS version)
	- Can be done in Db2 11 for z/OS NFM with fallback SPE applied
	- Use of sample batch job DSNTIJXA with REXX DSNTXTA can help
- Apply PTFs for APARs PI69589 (Db2 11 for z/OS) & PI69584 (Db2 12 for z/OS)
	- Reduce catalog contention during "online" migration to Db2 12 for z/OS
- Plan for activation of Db2 12 for z/OS EARLY code
	- Activation via IPL or Command –REFRESH DB2,EARLY

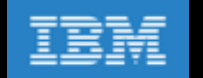

- Minimum OS level lifted from z/OS V1R13 to V2R1
- Minimum hardware level lifted from z10 to z196/z114
- Replication
	- Db2 12 for z/OS (with APAR PI70998) and Db2 11 for z/OS require the Q Capture and Capture programs from IBM InfoSphere Data Replication for Db2 for z/OS Version 10.2.1
	- Q Apply and Apply programs at architecture level 1001 will work with both Db2 11 for z/OS and Db2 12 for z/OS
	- APAR PI70998 for Db2 for z/OS
	- APAR PI66768 for IIDR 10.2.1 Q and SQL
	- APAR PI61562 for CDC

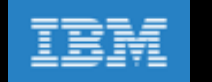

- Db2 Connect
	- Any level of Db2 Connect drivers should work with Db2 12 for z/OS, both before and after new function is activated with no behavior change
	- Data server clients and drivers must be at the following levels to exploit Db2 for z/OS function-level application compatibility of Db2 for z/OS FL=V12R1M501 or greater:
		- IBM® Data Server Driver for JDBC and SQLJ: Versions 3.72 and 4.22, or later
		- Other IBM data server clients and drivers: Db2 for Linux, UNIX, and Windows Version 11.1 Modification 2 Fix Pack 2, or later
	- New ClientApplCompat (ODBC) and clientApplcompat (JDBC) property setting allows you to control the capability of the client when updated drivers ship changes to enable new server capability
		- You might want specific control of driver capability when:
			- $\checkmark$  Db2 client driver introduces new behavior currently not controlled by Db2 application compatibility
			- $\checkmark$  Change needs to be controlled at the application level to ensure compatibility with new behavior
	- ClientApplCompat/clientApplcompat setting of V12R1M500 is required to access Db2 12 for z/OS Server capability shipped after GA at function levels beyond Db2 12 for z/OS FL=V12R1M500

- Changes to Utilities Suite installation
	- Requires registration in SYS1.PARMLIB(IFAPRDxx)
		- CBPDO is being sunset, and SystemPac is the strategic direction
		- Any separately orderable product using only F or J FMIDs has to be changed to use an E or H base FMID
	- Documented in Db2 Utilities Suite program directory

PRODUCT OWNER('IBM CORP') NAME('DB2 UTIL SUITE') ID('577-AF4')

- VERSION(12) RELEASE(1) MOD() FEATURENAME('V12R1') STATE(ENABLED)
- Failure to register Utilities Suite results in utility errors

DSNU3333I 012 14:35:50.01 DSNUGPRS - THE DB2 UTILITIES SUITE FOR Z/OS HAS NOT BEEN ENABLED DSNU3330I 012 14:35:50.09 DSNUGPTS - THE xxxxxxxx UTILITY HAS RESTRICTED FUNCTION IT IS PART OF THE DB2 UTILITIES SUITE FOR Z/OS WHICH HAS NOT BEEN ENABLED

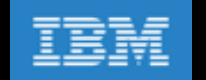

- REORG MAPPING TABLE format must allow for 7-byte RID values
	- SQL DDL changes
		- Column 'SOURCE\_RID' CHAR(5) -> CHAR(7)
		- Column 'TARGET XRID' CHAR(9) -> CHAR(11)
	- No toleration logic in Db2 11 for z/OS NFM
		- Db2 11 for z/OS NFM REORG running with the Db2 12 for z/OS mapping table format will fail
	- Db2 12 for z/OS REORG in FL=V12R1M100 tolerates Db2 11 for z/OS format mapping table format
	- Db2 12 for z/OS REORG in FL=V12R1M5nn only supports the Db2 12 for z/OS mapping table format
- BIF\_COMPATIBILITY system parameter still supported

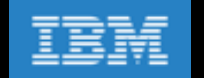

- RACF changes related to IDAA
	- RACF ACCESS(CONTROL) on MVS.VARY.TCPIP.DROP(OPERCMDS)
- HVSHARE should be 510 TB (default)
	- Db2 12 for z/OS requires 1 TB of 64-bit shared (private) storage in z/OS (same as Db2 11 for z/OS)
	- Virtual, not real
	- Monitor use with IFCIDs 217 and 225
- Plan for real memory increase
	- Trend continues … using larger size REAL memory to deliver performance improvements
	- $-$  Expect  $\sim$  15% increase
	- Expect up to 30% increase if taking advantage of new in-memory function
		- Largest percentage from use of Fast Traverse Block (FTB) area 20% increase on allocated VPSIZE
- Consider current zIIP utilization
	- Trend to extend zIIP offload continues
		- REORG and LOAD RELOAD phase
		- SQL query parallelism (child task eligibility 80% -> 100%)

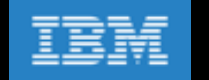

- Increased space requirement for RID Pool as a result of RID value increase 5 -> 8-byte value
	- Internally Db2 for z/OS uses a normalized 8-byte RID value to allow for future expansion
	- More RID blocks will be used for the same query because each RIDLIST holds fewer RIDs
	- RID Pool memory usage will be roughly 60% higher (for smaller lists it will be up to 2x higher)
	- May have to increase MAXRBLK (RID Pool size) by up to 60%
	- Data Manager logical limit (RIDMAP/RIDLIST) reduced from 26M (26,602,376) RIDs to 16M (16,625,976) RIDs
	- More RID Pool overflow to workfile is to be expected
- Deprecation of Basic Row Format (BRF)
	- zparm SPRMRRF is now hidden in Db2 12 for z/OS
	- ROWFORMAT keyword option for REORG/LOAD to convert a pageset between BRF/RRF has been removed from the documentation
		- Still supported from a utility syntax perspective
	- New objects created will always be RRF
	- Existing pagesets in BRF will continue to be supported for the time being

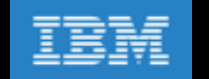

- Deprecation of Basic Row Format (BRF) How to recover an object in BRF format
	- For an image copy that is in BRF format, user can either:
		- Run DB2 RECOVER utility using that image copy
			- $\checkmark$  At the end of RECOVER completion, it will update the catalog/directory to reflect the state of the restored data
			- $\checkmark$  So if the image copy contains BRF data, the tablespace meta data definition will be updated to BRF at the end of RECOVER completion
		- Or use DB2 UNLOAD utility to unload the raw data from that image copy
			- $\checkmark$  The UNLOAD utility works perfectly fine still on BRF and RRF pagesets
			- $\checkmark$  Then use the LOAD utility to load the data back, into whichever format the target table is
	- Short of providing the instructions for user on how to enable/disable the now hidden RRF zparm, there is no direct user control on creating a BRF table space or partition
		- If there is ever a need to do that, user can create the tablespace or partition as usual, and then run REORG ROWFORMAT BRF to convert the object into BRF
		- ROWFORMAT keyword option on LOAD/REORG is no longer documented, but the option still remains functional as before

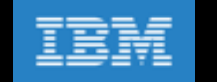

- Invalidation of prepared SQL statements in dynamic statement cache
	- Prior to Db2 12 for z/OS, RUNSTATS would always invalidate prepared statements dependent on the object that the utility was run against
	- $-$  In Db2 12 for z/OS, RUNSTATS by default will not invalidate the prepared statements (incompatible change)
		- Use new INVALIDATECACHE YES option to force the invalidation of prepared statements
	- Invalidation of prepared statements will still occur when
		- RUNSTATS ... INVALIDATECACHE YES
		- RUNSTATS after SQL DDL (CREATE/DROP INDEX) and statistics profile updated
		- RUNSTATS … UPDATE(NONE) REPORT(NO)
		- For other utilities, if the object was in an invalid state before the utility began e.g., rebuild pending or reorg pending

### Maintenance recommendations for early adopters of Db2 12 for z/OS

- Early adopters of new releases and/or new functions should be more aggressive about applying preventative service
- Apply preventative maintenance every 3 months
	- Use RSU instead of PUT to be less aggressive on applying non-HIPER maintenance
	- Sample strategy based on two 'major' and two 'minor' releases
		- Refresh of the base every 6 months ('major')
		- Each base upgrade should be based on latest quarterly RSU
			- $\checkmark$  Ensure that RSU-only service is installed by adding the SOURCEID (RSU\*) option in the supplied APPLY and ACCEPT jobs
		- In addition, two mini packages covering HIPERs and PEs in between ('minor')
- Review Enhanced HOLDDATA on a weekly basis
	- Expedite critical fixes to production after 1-2 weeks in test
	- Others can be deferred until the next major or minor maintenance drop

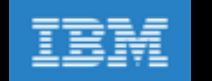

#### Different APAR numbers across Db2 11 and Db2 12 for z/OS

• Short term solution was to make the connection visible, bi-directional, either in the SYSROUTED FROM or SYSROUTED TO section of the Outline/Overview of the respective APAR

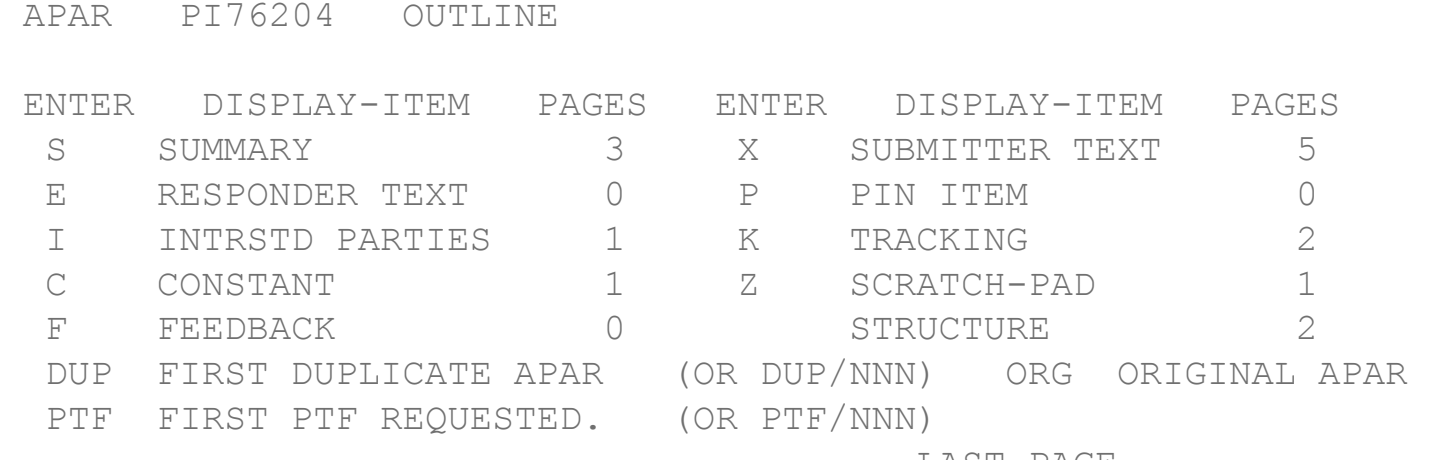

LAST PAGE

PTF RQSTD: APAR FIXED BY: DUPLICATES: SYSROUTED FROM: SYSROUTED TO: PI76206 APPLICABLE PE-PTF'S:

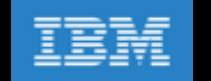

#### Different APAR numbers across Db2 11 and Db2 12 for z/OS ...

- Single APAR solution for a single problem for new APARs has now been delivered (June 2017)
	- Default now is a single APAR for the same problem across Db2 11 for z/OS and Db2 12 for z/OS
	- Assumes the same "basing" so there will still be some exceptions
	- Will not be applied respectively

#### Db2 12 for z/OS Risk Mitigation

- Regression testing is critical piece to keep "fires away from production"
	- Test all critical and custom processes, and scale them up
	- Run performance measurements and establish Db2 11 for z/OS baseline for comparison
	- Go / No Go decision for Db2 12 for z/OS migration of production system should be based on positive results from proper testing
		- Be prepared to postpone migration as opposed to forcing in Db2 12 for z/OS
	- Practice migration fallback from Db2 12 for z/OS to Db2 11 for z/OS and back to Db2 12 for z/OS
	- Design fallback strategy and practice it in pre-production environments
- Minimize change and use of new function in and around when Db2 12 for z/OS is first introduced into production
- For production systems, stay on FL=V12R1M100 for at least a month to prove running smoothly – Leaves back door open to go back to Db2 11 for z/OS NFM in an emergency
- Make sure very current on preventative service for these specific Db2 12 for z/OS functions
	- Fast Index Traversal
	- Active Log Dataset Size > 4G
	- UTS PBR RPN
	- INSERT ALGORITHM 2 (aka "Fast Insert" or "Smart Insert") for fast un-clustered insert

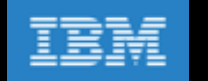

### Old Db2 for z/OS Strategy for delivering new function

- We deliver most of our new function in a new release ~every 3 years
- Db2 for z/OS is on 3 year cycles, but many of our customers are on 4 year cycles, hence the interest in skip release migrations
- We develop or retrofit a very limited number of new features in the service stream, but only if urgent and generally low risk
- Deployment of new releases is seen as a disruption by our customers
- Many of our customers want new features delivered much faster
- Industry and customer trend is to move away from monolithic code delivery towards continuous delivery model
- IBM is moving towards continuous delivery model
- Time for us in Db2 for z/OS to change

#### New Db2 for z/OS Strategy for delivering new function

- We are dedicating ourselves to going forward on a continuous delivery model
	- Radical internal changes are required within Db2 for z/OS Development to do this
- Db2 12 for z/OS is the starting point after GA
	- There will be significantly higher volume of continuously delivered items
- Customers will see a single maintenance stream for Db2 12 for z/OS, with the new function delivered into that
	- The function will be designed to be easily consumable
- Point releases or versions will be a very rare exception
	- There are reasons why we might want to have a point release or new version
	- e.g., adopt a new compiler, extend control structures, enable an architecture level set
- Db2 for z/OS Development will have relentless focus on maintaining continuous production level reliability for you in the service stream
- We are dedicated to doing this
	- We will control the input to "the pipe", the size and risk of the items
	- Increased internal focus on function and performance regression testing
	- We will deliver new function when the quality is right, and not based on a promised date for delivery

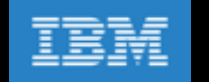

#### Understand Continuous Delivery starting with Db2 12 for z/OS

- With Continuous Delivery, there is a single delivery mechanism for defect fixes and enhancements – PTFs (and collections of PTFs like PUTLEVEL and RSU)  $\rightarrow$  same as today
- With Continuous Delivery, there are four Db2 for z/OS levels
	- Maintenance level (ML) lifted by applying maintenance
		- Also known as code level contains defect and new enhancement fixes
		- Most new functions are shipped disabled until the appropriate new function level is activated
	- Catalog level (CL) vehicle to enable new FL accumulative (skip level possible)
		- Db2 Catalog changes that are needed for some FLs
	- Function level (FL) needs to be activated accumulative (skip level possible)
		- Introduces new Db2 for z/OS features and functionality
		- No impact or change in existing application behaviour
	- APPLCOMPAT level (AC) set by application provides an "island of stability" for a given application
		- Determines SQL function level of applications can increase FL of the application (and fallback)
		- AC must be advanced to exploit new SQL function
		- AC level in BIND/REBIND of package must be <= FL and rules over FL
		- Freezes new SQL syntax even if FL is later moved back to earlier level
- Minimum starting point for Continuous Delivery is Db2 12 for z/OS FL=V12R1M500

#### Understanding new function levels

- CM / ENFM / NFM no longer used
- Function Level V12R1M100
	- Similar to CM / BNFA
	- Db2 12 for z/OS engine and catalog / directory
	- DSNTIJTC (CATMAINT) to get there
	- Fallback to Db2 11 for z/OS NFM possible
- Function Level V12RM15nn
	- Similar to NFM /ANFA
	- New functionality available
	- Command –ACTIVATE FUNCTION LEVEL(V12R1M5nn) to get there
	- Fallback to Db2 11 for z/OS NFM no longer possible (PIT recovery would be required)

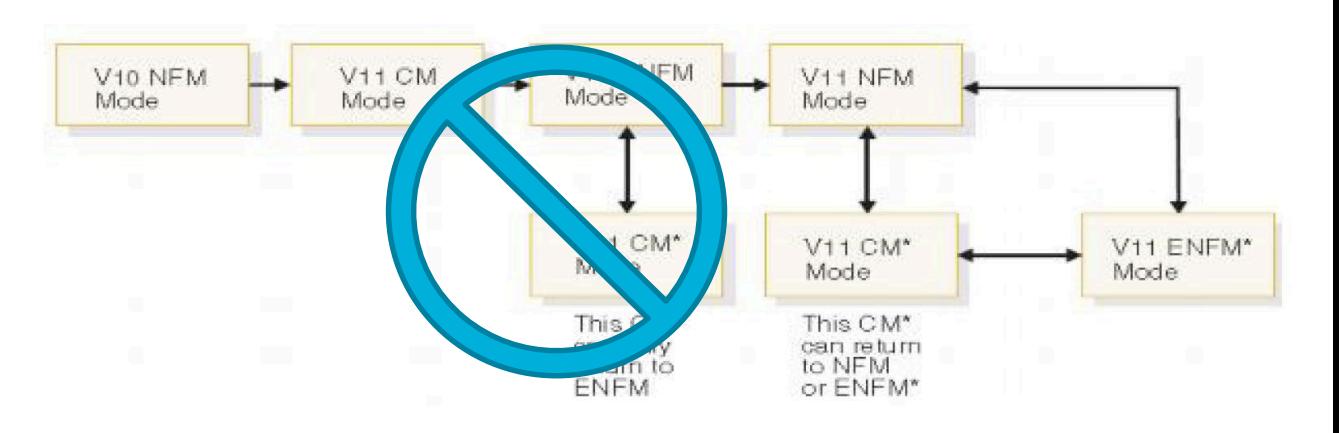

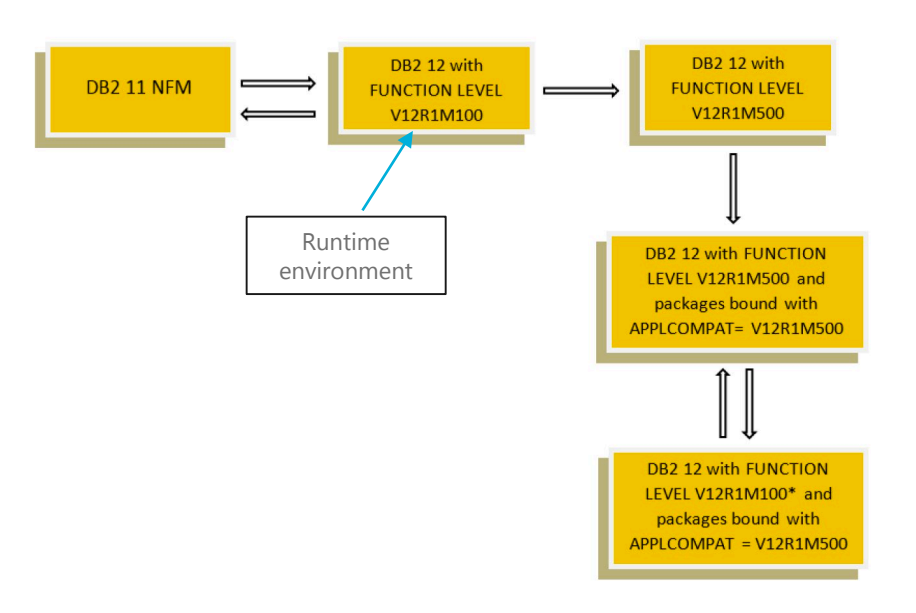

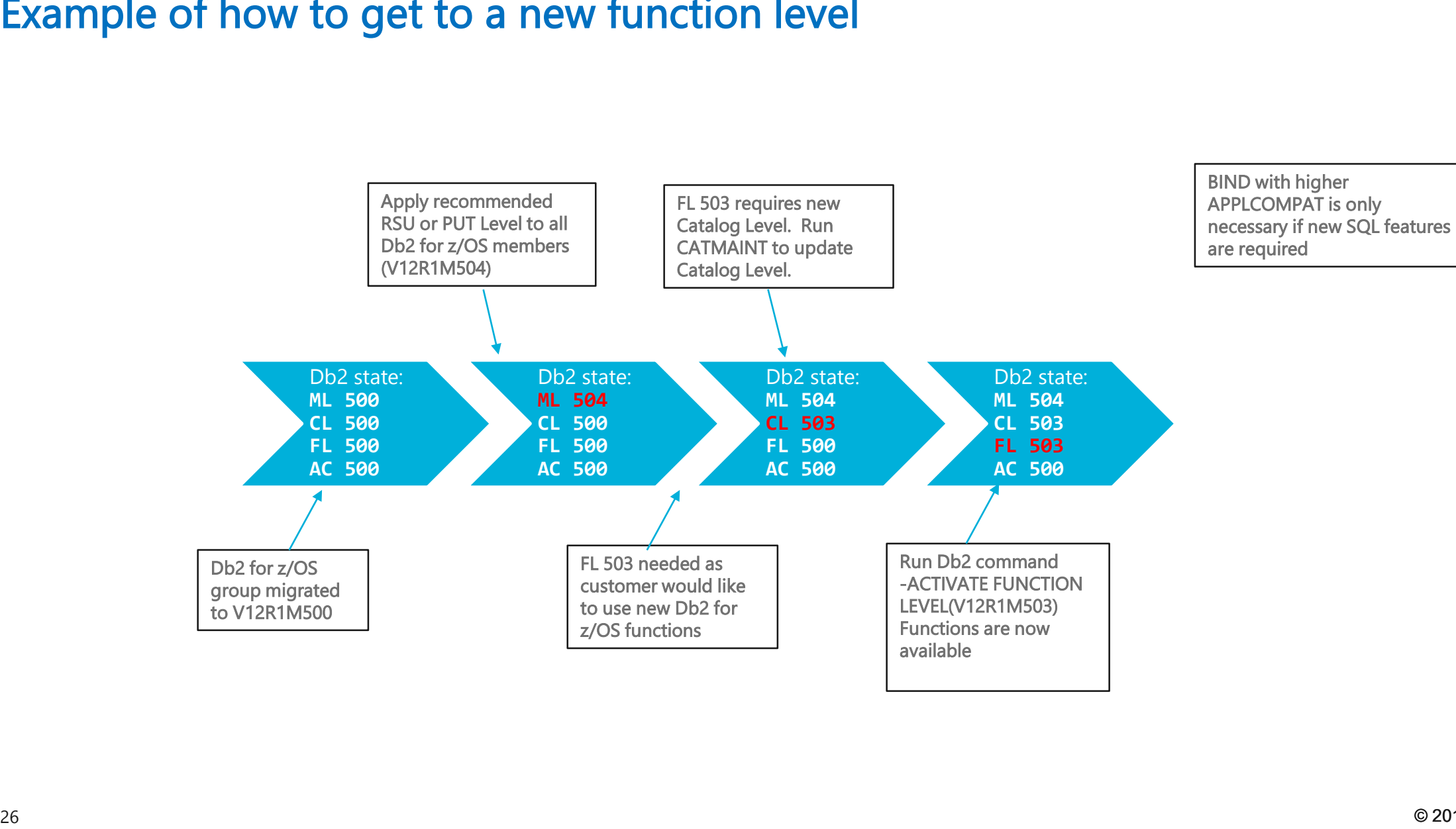

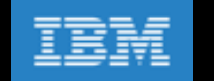

#### Change in strategy for APPLCOMPAT

- No need to force the rebind all packages with a new, higher APPLCOMPAT level
- APPLCOMPAT will now have many more versions to support many Function Levels
- Must still rebind a package with a higher APPLCOMPAT level in order to exploit new SQL DML, SQL DDL, SQL DCL, and XML function
	- Applications can only use new SQL if the packages are bound with the necessary and required Application Compatibility (APPLCOMPAT)
		- Packages can only be bound with an APPLCOMPAT less or equal to the current FL
- Still recommended best practice to regularly rebind all packages to
	- Benefit from latest run time performance improvements
	- Gain exposure to new access path selection improvements
	- Benefit from defect fixes
	- Reduce exposure to latent issues seeded previously

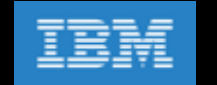

#### Is APPLCOMPAT a 'sticky' option on BIND/REBIND?

- BIND REPLACE does not reuse any bind option from the existing package if the option is not explicitly specified
- SQL statements can be totally different so BIND REPLACE is considered a new bind
- REBIND and BIND COPY are the only subcommands that reuse the existing/source package's options
- This is true in all Db2 for z/OS releases and not just Db2 12 for z/OS

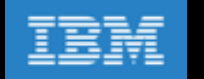

### Setting CURRENT APPLICATION COMPATIBILITY special register

• Db2 11 for z/OS

– Value can be >= APPLCOMPAT level of the executing package but not > current Db2 version

• Db2 12 for z/OS

– Value has to be <= APPLCOMPAT level of the executing package, independent of the current Db2 Function Level

#### Function Level Adoption – Best Practices 1/2

- PTFs (RSUs…) are applied that may increase the Maintenance Level (ML) of a Db2 for z/OS subsystem
- After system is stable on maintenance
	- Execute (If Any) Catmaint
		- After execution of Catmaint, the subsystem can only be started with a ML that supports the catalog
	- Activate Function Level (FL)
		- After activating a new FL, the subsystem can only be started with a ML that supports the FL
		- New function not related to SQL DML, DDL and DCL syntax is available
		- REBIND of packages with any APPLCOMPAT would pick up optimizer enhancements
		- Non-stabilized dynamic SQL would pick up optimizer / other non-APPLCOMPAT related enhancements

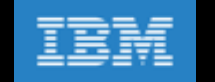

#### Function Level Adoption – Best Practices 2/2

- After Function Level is considered stable allow new application feature rollout
	- REBIND DBA packages to allow new DDL to be utilized
	- REBIND application static packages with higher APPLCOMPAT to exploit SQL DDL/DML new functions/behaviors
	- REBIND dynamic packages with higher APPLCOMPAT to allow new SQL functions to be used
	- REBIND distributed packages (\*\*\*in separate collection) with higher APPLCOMPAT to allow new SQL functions to be used
		- Switch applications to use new distributed package collection
	- Leverage PLANMGMT extended
		- Use REBIND SWITCH (PREVIOUS) to restore static SQL packages to prior runtime structures
		- Use REBIND SWITCH (PREVIOUS) for dynamic SQL packages would restore prior APPLCOMPAT
		- \*\*\*switching to prior collid for distributed dynamic would restore APPLCOMPAT

#### Db2 12 for z/OS Greatest Hits

- Performance
	- Fast Index Traversal (FTB)
	- Dynamic Plan Stability
	- Granular global commit LSN and read LSN
	- LOB compression
	- DRDA Fast Load
	- REORG (and LOAD) use of statistics profiles
- Application Development
	- Enhanced SQL MERGE
	- SQL pagination syntax LIMIT / OFFSET
- Availability
	- Online ALTER to increase DSSIZE
	- Lifting partition size limit (1 TB)
	- Insert Partition
	- Asynch CF lock Duplexing
- Security
	- TRANSFER OWNERSHIP

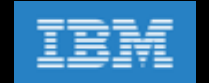

#### Fast Un-clustered INSERT

- Insert workloads are amongst the most prevalent and performance critical
- Performance bottleneck will vary across different insert workloads
	- Index maintenance?
	- Log write I/O?
	- Data space search (space map and page contention, false leads)
	- Format write during dataset extend
	- PPRC disk mirroring
	- Network latency
	- etc
- Common that Index insert time may dominate and mask any insert speed bottleneck on table space

#### Fast Un-clustered INSERT …

- Officially referred to as "Insert Algorithm 2 (IAG2)"
- Sometimes referred to as "Smart Insert" or even "Fast Insert"
- Potentially delivers significant improvement for un-clustered inserts (e.g., journal table pattern) where **both** 
	- Heavy concurrent insert activity (many concurrent threads)
	- Space search and false leads on data is the constraint on overall insert throughput
- Applies to any UTS table space defined with MEMBER CLUSTER
	- Applies to both tables defined as APPEND YES or NO
- Implemented advanced new insert algorithm to streamline space search and space utilisation
	- Eliminates page contention and false leads
	- Default is to use the new fast insert algorithm for qualifying table spaces
		- DEFAULT\_INSERT\_ALGORITHM system parameter can change the default
		- INSERT ALGORITHM table space attribute can override system parameter
- It is NOT a replacement for the existing insert algorithm (IAG1)!

#### Fast Un-clustered INSERT …

- Your mileage will vary
	- Many insert workloads will see no improvement and is to be expected
	- Some specific insert workloads may see significant improvement
- Will shift the bottleneck to the next constraining factor
- LOAD SHRLEVEL CHANGE can also use Fast Un-clustered INSERT
- Fast Un-clustered INSERT will not be used when lock escalation occurs or use of SQL LOCK TABLE
- Available after new function activation (FL=V12R1M5nn)

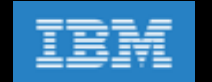

#### Fast Un-clustered INSERT …

- Recommended preventative maintenance (APARs) for robustness and serviceability as at October 2017
	- PI83083
	- PI83519
	- $-$  PI85653
	- PI85018
	- PI74870
	- PI75781
	- PI67997
	- PI77866
	- PI68022
	- PI80532
	- PI77866
	- PI81731
- APAR PH02052 (implements automatic re-enablement with retry logic) about to be closed out
- Current point-in-time recommendation
	- Change system wide default set system parameter DEFAULT\_INSERT\_ALGORITHM = 1 (old basic insert algorithm)
	- One size probably does not fit all tablespaces
	- Not much difference/improvement for short running transactions
	- Use INSERT ALGORITHM 2 (new fast insert algorithm) selectively at individual table space level to override system wide default

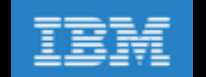

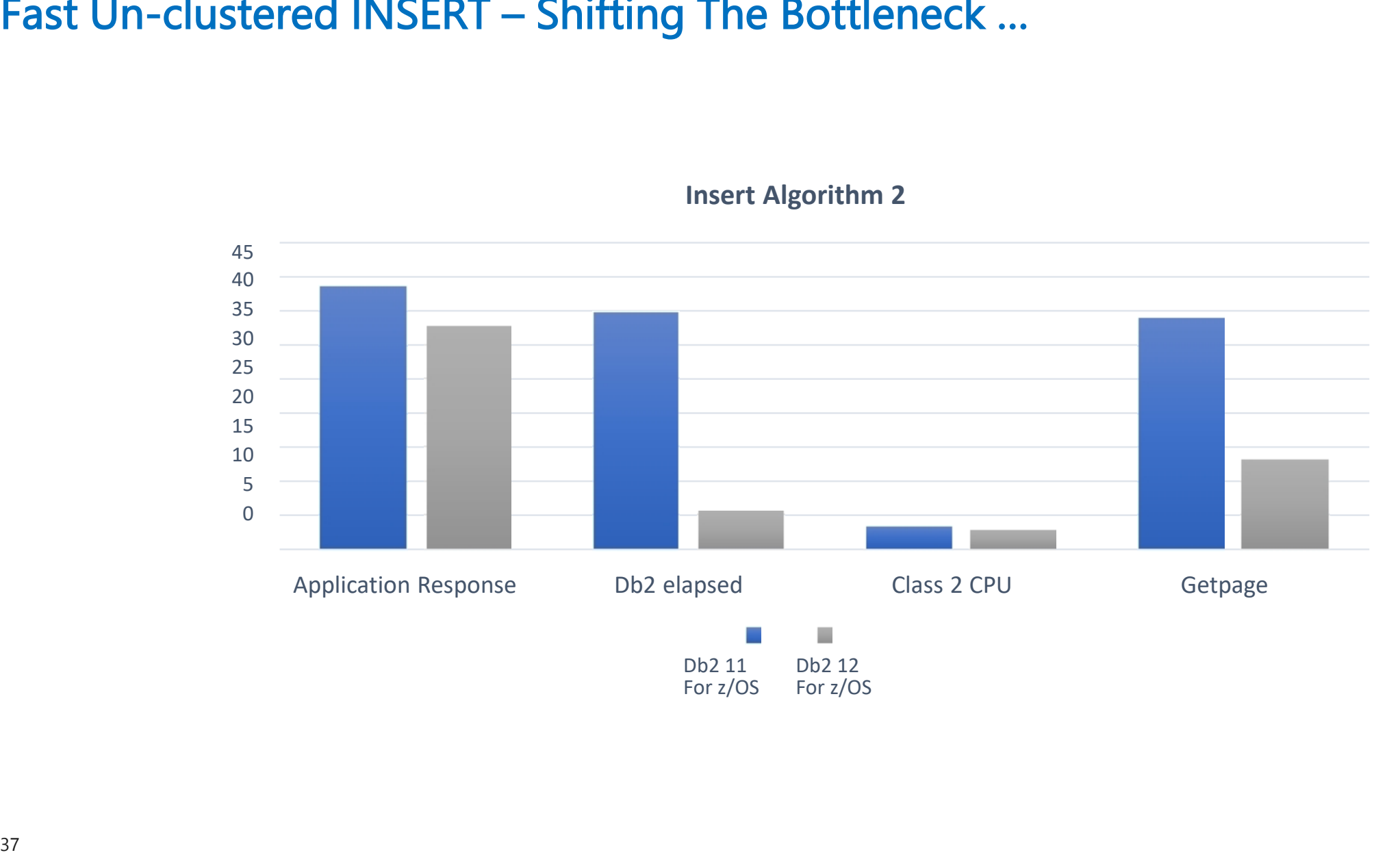

#### **Insert Algorithm 2**

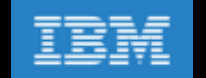

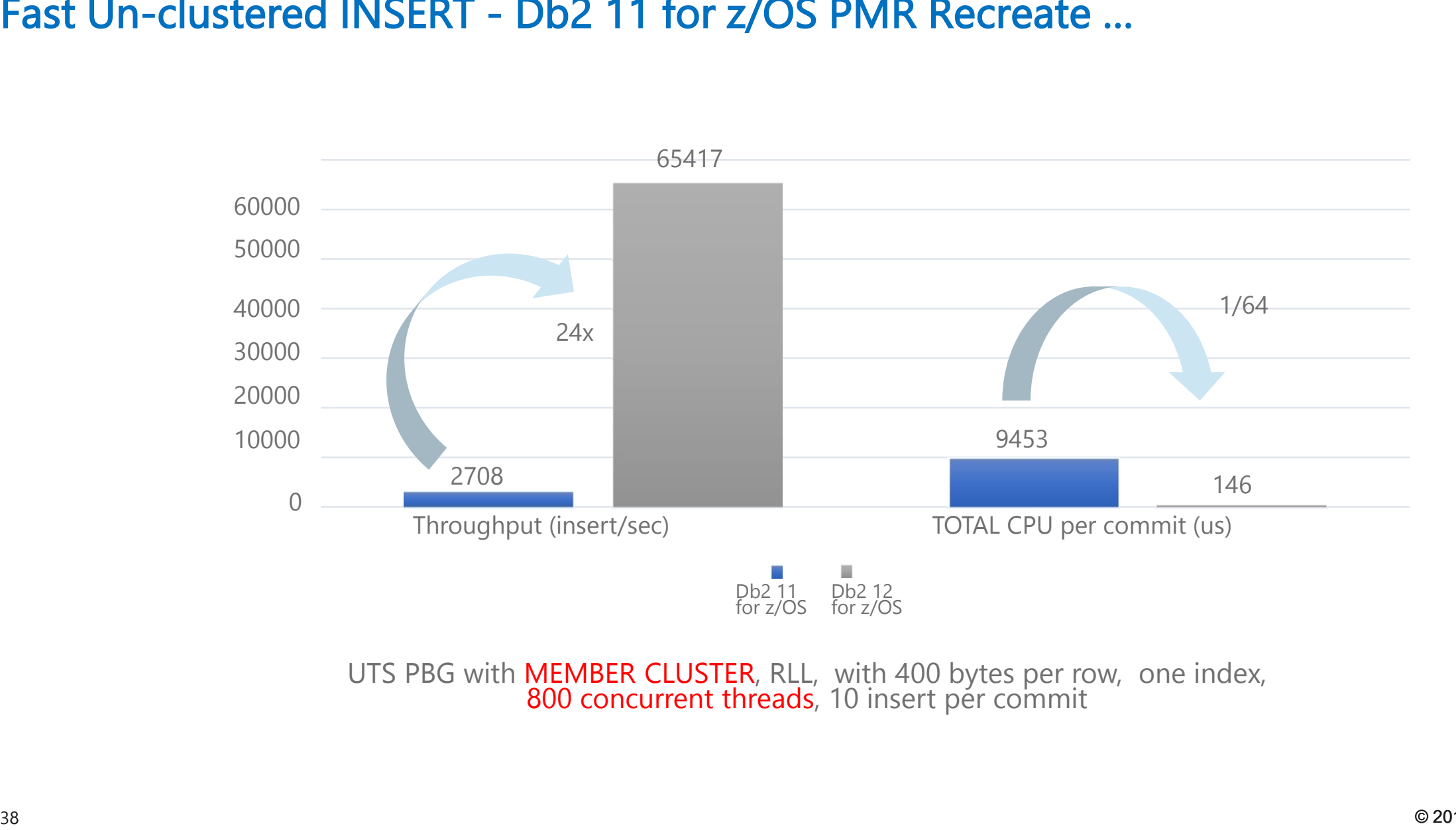

UTS PBG with MEMBER CLUSTER, RLL, with 400 bytes per row, one index, 800 concurrent threads, 10 insert per commit

#### RTS enhancements

• New messages DSNT535I and DSNT536I e.g.,

DSNT535I =D2E1 DSNIRTST 2 ATTEMPTS TO EXTERNALIZE IN-MEMORY STATISTICS TO REAL-TIME STATISTICS TABLES FAILED DURING THE PAST 30 MINUTES 'BECAUSE A RESOURCE WAS UNAVAILABLE: TYPE 00000304 NAME DSNDB06 .SYSTSISS.X'0000650D'.X'07'

- New column GETPAGES added to both SYSIBM.SYSTABLESPACESTATS & SYSIBM.SYSINDEXSPACESTATS
	- Very valuable
	- Records number of getpage requests since release migration, last REORG, last LOAD REPLACE or since object creation
	- Do not rely on the value whilst running in mixed release coexistence
- Temporal (system-period data versioning)
	- Requires FL=V12R1M5nn
	- SQL DDL changes performed by CATMAINT
	- Activated by ALTER TABLE … ADD VERSIONING clause -> SYSIBM.SYSTABLESPACESTATS & SYSIBM.SYSINDEXSPACESTATS
	- No indexes provided must RYO to speed up your SQL queries
	- MAXPART 1 is 'hard wired' for history tables
	- Must develop procedures for cleanup of history tables and associated housekeeping

#### IBM z Analytics **Db2** for z/OS  $IBM$  z Analytics  $\underline{\mathscr{A}}$  be tor z/OS

## **Summary**

- Share lessons learned, surprises, pitfalls
- Provide hints and tips
- Address some myths
- Provide additional planning information
- Provide usage guidelines and positioning on new enhancements
- Help customers migrate as fast as possible, but safely

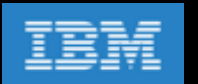

#### Top DB2z Social Media Channels #DB2z

- Join the [World of DB2](http://www.worldofdb2.com/) [www.worldofdb2.com](http://www.worldofdb2.com/)
- Follow [@IBMDB2 o](https://twitter.com/IBMDB2)n Twitter <https://twitter.com/IBMDB2>
- Join DB2z LinkedIn Group
- <https://www.youtube.com/user/IBMDB2forzOS>
- DB2z on **Facebook** 
	- <https://www.facebook.com/IBMDB2forzOS/>

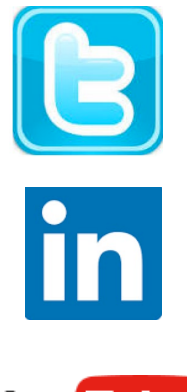

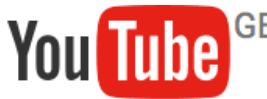

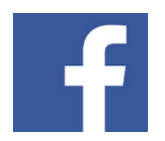

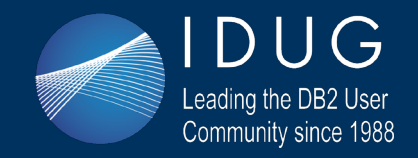

# IBM & IDUG 2018 Data Tech Summit

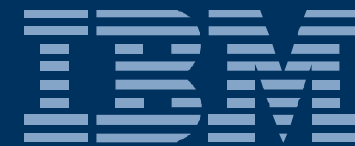

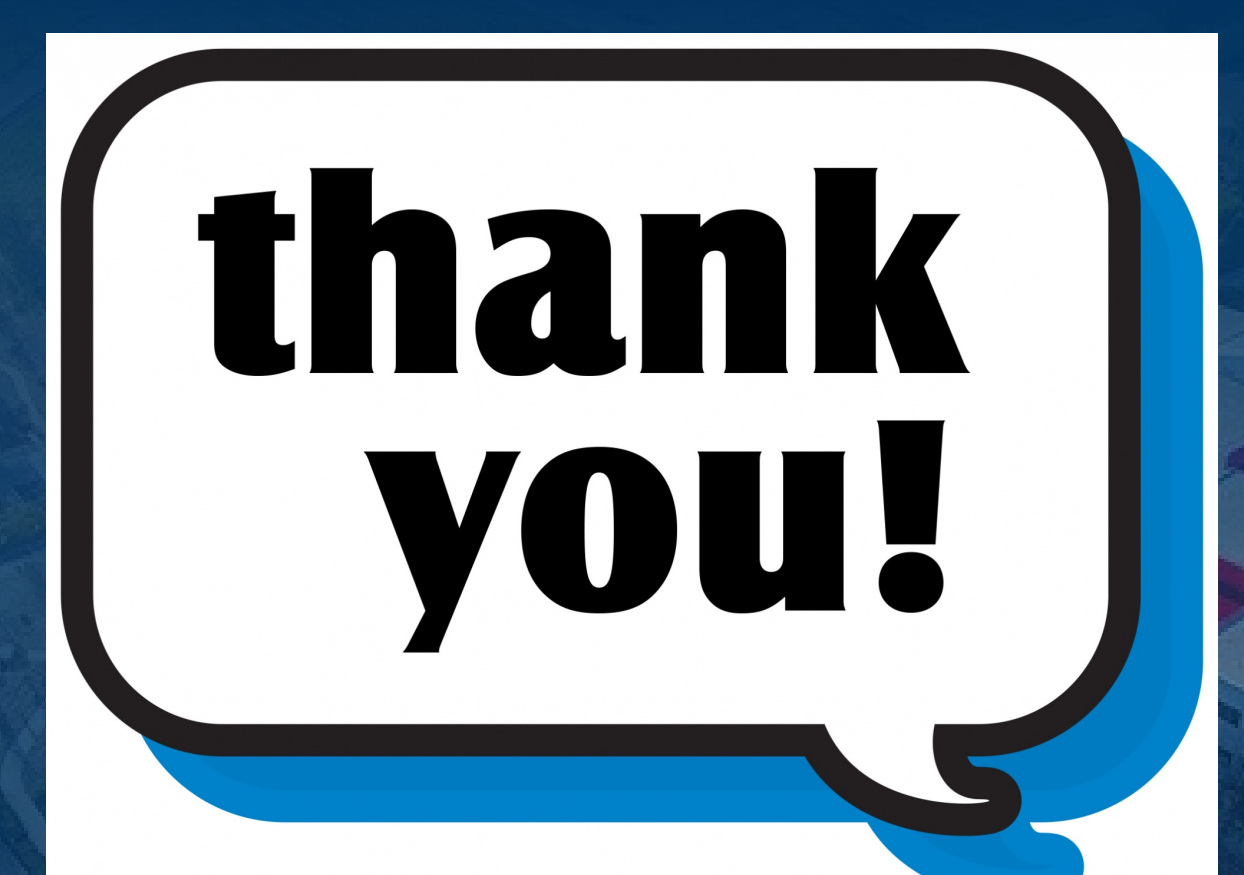

#Db2World #IDUGDb2 #IBMDb2